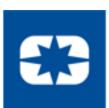

# REGISTRATION GUIDE FOR INDIRECT & MRO SUPPLIERS

How to Set Up Your Profile in Zycus

### **Registration System Information**

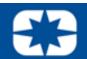

#### Zycus:

A centralized SRM software, to strategically manage onboarding, and contract management.

#### **IMPORTANT**:

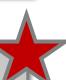

**Zycus <u>REQUIRES</u>** continual contact maintenance.

#### **Administrator Responsibilities:**

- Key contact for password/company profiles
- Updates contact information

Google Chrome is the <u>only</u> supported browser. Using other browsers may result in unexpected difficulties.

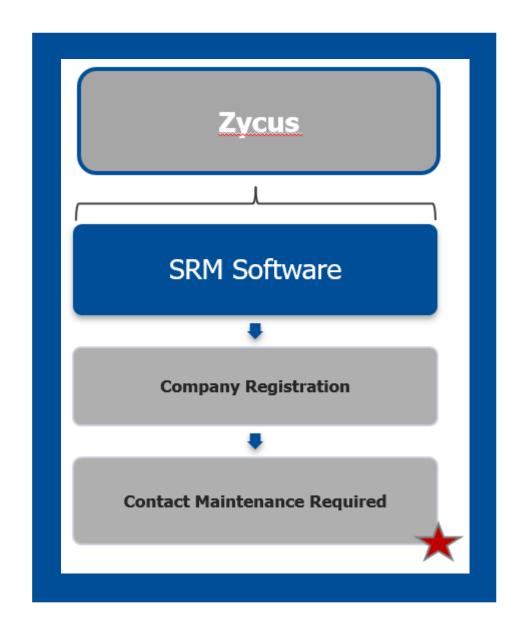

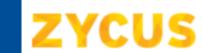

## **ZYCUS** Initial System Registration: 1 of 2

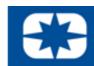

- 1. Go to www.polarissuppliers.com
- **PROSPECTIVE** 2. Click: **SUPPLIERS**
- Register/Login Here \*Opens in Zycus Supplier Network\* 3. Click:
- 4. Register as a Zycus User:

\*If you have already been in contact with a Polaris sourcing representative you will receive an email that initiates the registration process at this step.

- Email Address
- Password
- Confirm Password
- Complete Math Prompt
- Check: *I agree to the terms and conditions*
- Click: Register

| Register on Zycus Supplier Network to connect with Polaris Industri | es |
|---------------------------------------------------------------------|----|
| Email Address                                                       |    |
| Password                                                            | Ø  |
| Confirm Password                                                    | Ø  |
| 7 + 4=                                                              |    |
| I agree to the terms and conditions                                 |    |
| Register                                                            |    |

**TIP:** Avoid the Junk Folder by adding *notifications@zycus.com* to your contacts

- 5. Receive User Activation Email (including the One-Time Password)
- \*Be sure to activate account within 10 minutes

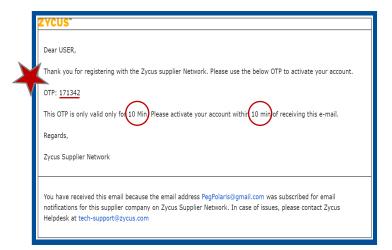

6. Login to Zycus Supplier Network Account

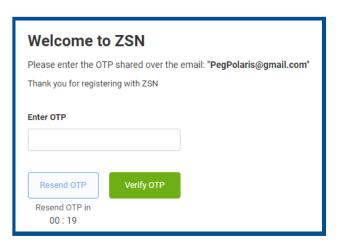

7. Login to Zycus Supplier Network Account

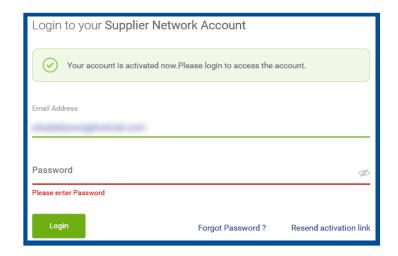

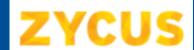

# **ZYCUS** Initial System Registration: 2 of 2

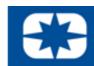

#### 8. Complete Account Details & Settings - Click Submit:

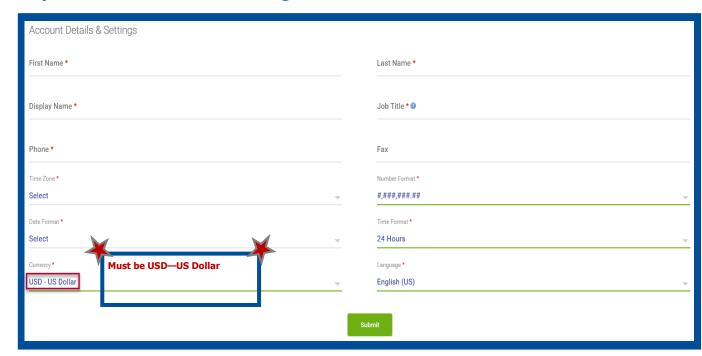

#### 9. Click Let's Get Started:

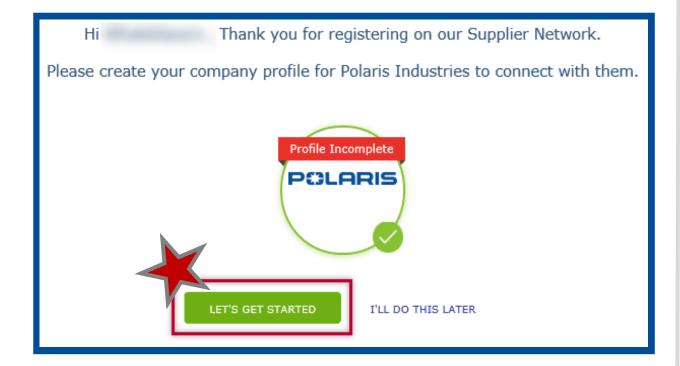

#### 10. Complete the Company Registration Form & Click Create:

| Company Registration Form  |                           |
|----------------------------|---------------------------|
| * Indicates required field |                           |
| Company Information        |                           |
| Company                    |                           |
| * Address Type             | Head Quarter Address (HQ) |
| * Address1                 |                           |
| Address2                   |                           |
| Address3                   |                           |
| PO Box Number              |                           |
| * Country                  | United States             |
| * State                    | V                         |
| * City                     |                           |
| * Zip / Postal Code        |                           |
| * Business Phone           |                           |
| Business Fax               |                           |
|                            | Create Back               |

#### 11. Read & Agree to the 10 Confidential **Disclosure Terms & Conditions:**

| Confidential Dioclosure Terms and Conditions                                                                                                    |
|----------------------------------------------------------------------------------------------------|
| The Examblestical than leaves Agreement ("COV") is intered into an the data of expansive registration, by and interess Polisia Indiantises that ("Priorit") and a party participal the Pursuan (for infriend inclinal with Polisia ("Company").                                                                                                    |
| <ol> <li>Program         Tempore Tempore advantage that Pubric one provide Propriation Softwards and Author 2 below, to Conserve for the adequages of the parties annually and optimizing district Substance agenturities ("Support"). The purious districtional optimization of the CDS below prefing prises to Engineery. Deformation.     </li> </ol>                                                                                                    |
| 2. Perspections before about 5 offices of the contract of the contract of t   |
| Triurs to main, sidel or specifically designate information as "Impression, birthmetion" all the time of initial destination to Company shall not which its status as Proprietory Efficiency.                                                                                                    |
| <ol> <li>Describe of total and information.</li> <li>Company agrees that Makes and whom of severally rights, this and informed in any parallelations, Magazinia, straiges, decumentary technical force has contributed as control case, and of which data and windows and other Properties Solventation procedure. However, of the contraction of controls.</li> </ol>                                                                                                    |
| A Non-Minimum and Non-line  (Appared India), see the of all files of a contract the confidence values of any and all improves information because in 6 particular this; (a) are suff- frequency indicates value in accordant the frequency. (b) and reasonable which and objects to suffigure the firestwarp deformation and to particular the frequency. (b) and we have the contract of the contract of the |
| b. Permitted Dischlarare<br>Compare our disclose the Registry (offurnation (i) to only those of its employees, agents or representations are required to require access to each Registration of the American access and the Color, and (ii) if facilities are required to produce a perfect or representations agent to treat the Progressian information is associated and the Color, and (ii) if facilities is required to Company powered to a two publish order or government disease, in which exect Company shall provide about with produce and the registration of the American polaritation of the American polaritation of the American polaritation.                                                                                                    |
| 6. Nature of Posportary Enterowtics: Company agrees that all the companion of the Augusta contemporate barrier, or within five (2) once of a required and direction by Risaria, the Company after [1] annuals states in Minkey, or indicates a specific five (3) once of a required and direction by Risaria, the Company after [1] annuals states in Minkey, or indicates an associated for Minkey, or indicates an annual state of the Augusta of Minkey and the Augusta of Minkey and the Augusta of Minkey and Augusta of Minkey and (3) of indicates any capacity or indicates an annual of the Augusta of Minkey and (3) of indicates any capacity and (3) of indicates any capacity of indicates and annual of indicates any annual of indicates any capacity of indicates any annual of the Section of the Augusta of Minkey annual of the Augusta of the Augusta     |
| P. Serviced and of the processor and field in this (DS and continuing refers and shall survive the recurs or authorized abstraction of the Programma particular to particular to the transport or before the result of this (DS), and the transport of the off of the Advisorable particular to the final transport of the DS), and the transport of the Advisorable particular to the transport of the DS and the transport of the DS and the transport of the DS and the transport of the DS and the Transport of the DS and the Transport of the DS and the DS and |
| 6. Impairable beyony. The parties advantage and agree that if Company breaches this IDA, then Plannia will suffer inequalitie report. The parties agree that such impairable report suffered by therein a freezing between the property in exert agree. That is count order organizing longuage from continuing to breach this IDA is proported and organization.                                                                                                    |
| B. Construct Case. The Cities and the rights of the continuations between the first process to and interpreted in accordance with the base of the State of Womanday, without giving offset to the personal of confident between the particular and continued parallel for the following offset to determine the parallel for any date or advantage of the following offset to continue of parallel for any other or advantage of the following offset to continue or advantage of the following offset to continue or advantage of the following offset to continue or advantage of the following offset to continue or advantage of the following of the following of the followin          |
| 16. Reprise and financientings: The parties agree that exchange of the Classified is construct as (1) creating a right or diffigurity for or or either party to purchase or all specific greets or construct as the branches or the standard or larger or larger and branches are from all soot vertices, authorities, assert, larger larger or larger or           |
| ☑ I have read and I agree to the above Continue                                                                                                    |

## **ZYCUS** Completing System Registration

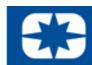

Complete **ALL REQUIRED** information within the three preliminary tabs, subtabs and corresponding fields within the internal Zycus system.

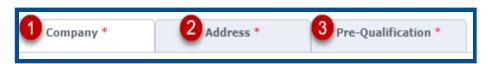

#### 12. Company Tab:

Company Details Subtab:

Verify preloaded content

Tax Information Subtab:

• Add: Tax ID Format

Add: Legal Structure

Add: Tax ID

#### 13. Address Tab:

All Locations Subtab:

• 1: Verify Head Quarter Address (HQ) preloaded content

• 2: Add Required: Remit to Address (RT)

\*(Add RT address <u>BEFORE</u> Ordering Address)

• 3: Add Required: Ordering Address (OA)

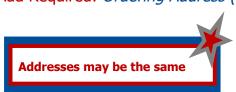

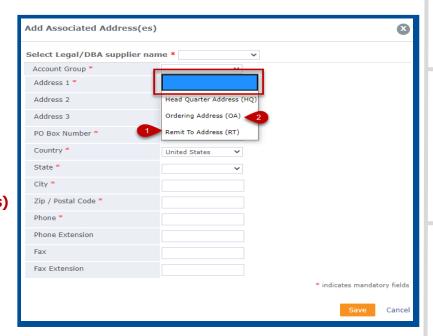

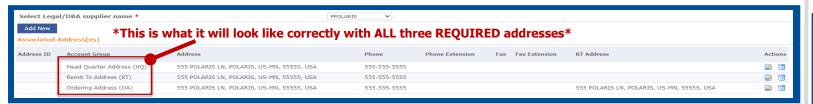

#### 13. Cont'd.

Contact Details Subtab:

- Add: Necessary company contacts
- Complete required fields & select My Profile (SIM) for users access to the Supplier Information Portal

Corporate Subtab:

• Complete required fields

#### 14. Pre-Qualification Tab:

Complete questionnaire

#### **VERY IMPORTANT:**

\*Edits saved ONLY if Saved\*

**15. Click:** *Save and Submit* to finalize potential supplier registration

IMPORTANT: When filling out your company profile, please keep in mind: All content will be reviewed by Polaris personnel All answers are non-binding & can be changed

After completing the company registration tabs and saving information, you will be brought to a new page indicating a *Pending Approval* status with a *Potential* supplier type indicating registration has been completed.

\*\*Thank you for registering through the Zycus Supplier Network to become a potential supplier for

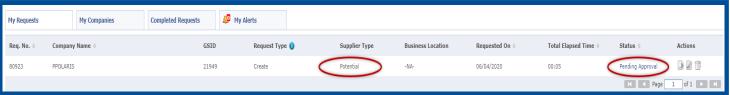

If you were approved, you will have been added to our list of potential suppliers and we will contact you at the time a business need arises.

\*\*\*If you have been working with a specific Polaris contact regarding onboarding, please reach out to them directly to understand next steps in the onboarding process.